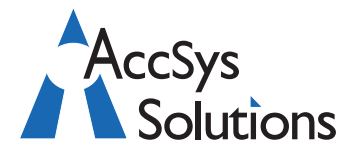

AccSys Solutions Inc. Suite 206 - 20641 Logan Avenue Langley, BC V3A 7R3 Tel: **604.534.4344** Or: 1.888.534.4344 Fax: 604.574.4449 Web: **www.accsyssolutions.com**

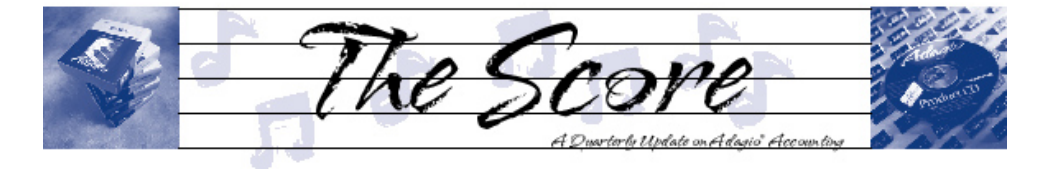

# **ODBC opens up your data**

**Softrak has recently released Adagio ODBC, a powerful tool that can add significant functionality to your accounting and the rest of your information systems. But "What is ODBC, and what does it mean for me?" you may be asking…**

#### **From www.web-faq.com:**

ODBC is an abbreviation for **Open Database Connectivity**, and is an interface to access databases via SQL queries. The ODBC can be used as an access tool to various databases such as MS-Access, dBase, DB2, Excel, and Text. Through these Call Level Interface (CLI) specifications of the SQL Access Group, the OBDC allows a neutral way of accessing the data stored in personal computers and various databases.

The strength of ODBC is that by providing a universal data access interface, it allows independent software companies and parties to not have to learn multiple application programming interfaces. Simply put, with ODBC, applications can simultaneously access, view, and modify data from numerous and quite diverse databases. This is because the ODBC "re-codes" the SQL queries so that it would be readable by the various different databases.

#### **And how does this relate to Adagio?**

ODBC is a database connectivity standard supported by virtually every reporting and programming environment that runs on a Microsoft Windows platform. Adagio ODBC (and Adagio ODBC-RW) supports this standard to allow easy integration of your Adagio data into other applications. ODBC may be used with any application that sup-

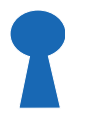

ports VBA, including Microsoft applications such as Outlook, Excel, Word and Access. Microsoft Office applications have wizards that will assist you in connecting to the data. ODBC may be used within any programming language that supports ODBC connectivity, like Delphi, Microsoft's Visual Studio, HTML and Java Script.

**Adagio ODBC** makes a **read only** connection with Adagio data sources. **Adagio ODBC-RW** is available as an add-on to the base ODBC layer to enable **read-write access** to the data. Be advised that **no data validation is performed when write functions are called, so only experienced consultants should use the write functions. Please involve us if you are considering using the Read Write version of ODBC!**

It is worth noting that Adagio ODBC does work with Crystal Reports. However, Crystal Reports for Adagio uses a customized, high speed link to the Adagio data that will generally result in faster performance.

If you'd like to learn more about how Adagio ODBC might be used to add further integration to various aspects of your information systems, please call us to discuss the opportunities. ODBC is a powerful tool, but it requires a certain level of technical expertise in its execution—expertise we can provide!

# **Recorded webinars now available online**

**As many of you may know, Softrak hosts weekly webinars which are free for users on their upgrade plan. This is just one more reason to stay current on your plan.**

However, if you were unable to attend a webinar, you can now go online and download recorded versions of many of those webinars, to view at your leisure through Windows Media Player or similar applications.

Visit www.softrak.com, and go to Training > Webinars. There you can see a list of all upcoming webinars, and you'll find links to all previously recorded ones as well. d<sup>\*</sup>

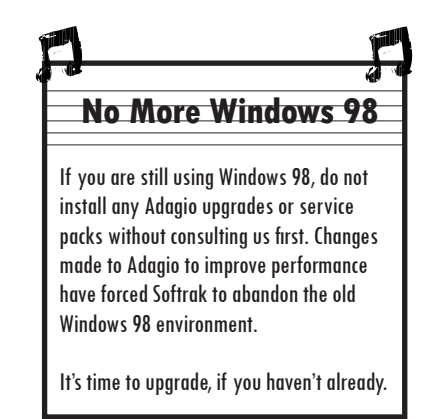

## **Ledger 9.0 Year End Processing Checklist**

**The following checklist, reprinted from the tips section of the Softrak website, www. softrak.com, will help keep your year end running smoothly.**

#### **The following tasks can be done anytime before the end of your current fiscal year:**

- $\Box$  (optional) Run the Create Next Fiscal Budgets function to allow budget entry for next year budgets.
- Run the Create Next Fiscal Year function to activate the next fiscal year.
	- You can retrieve, enter and post batches for this year before closing your current fiscal year.
	- The Fiscal Calendar for the New Year will be created and is accessible from the Edit menu.
	- Budget amounts may optionally be copied from the Current year to the Next fiscal year.
	- The Close Current Fiscal Year function is now visible on the Maintenance menu.
	- Posting to the Prior fiscal year is not accessible until you close your Current year.

### **Prior to running the Close Income/Expense Accounts function:**

- Complete batch processing in other Adagio modules for the Current fiscal year.
- **Q** Retrieve subledger batches. Transactions will be written to batches in the appropriate fiscal year.
- $\Box$  Post the batches for the Current fiscal year.
- $\Box$  Print required reports and financial statements.
- $\Box$  Ensure that a valid Retained Earnings account is defined in the Company Profile. If retained earnings is tracked by Department, also ensure a valid account is defined on each Department code.
- **Q** Run a Data Integrity Check and make a backup of your Ledger data.

## **Run the Close Income/Expense Accounts function:**

- As required, run Close Income/Expense Accounts for the entire Ledger database or for particular departments only. All I/S accounts must be closed before Close Current Fiscal Year can be run.
- $\Box$  A batch is created and posted for all Income Statement accounts, effectively transferring all posted amounts to the Retained Earnings account. Closing Amounts are maintained for these accounts.
- $\Box$  The Batch Status report is updated by this created batch.

#### **Prior to running the Close Current Fiscal Year function:**

- $\Box$  Print the Trial Balance report to ensure the accounts have been updated correctly.
- $\Box$  Print and clear these reports: Current Year Batch Status, Current and Prior Year posting journals, Provisional posting journal and the Unposting journal.
- **Q** Run a Data Integrity Check and make a backup of your Ledger data.

#### **Run the Close Current Fiscal Year function:**

- Any Next Fiscal Year batches will be moved to Current Year batches.
- $\Box$  The Next Fiscal Year batches function will become deactivated.
- **Q** Posting to Prior Year is now active again from the Post menu, for posting corrections.

#### **What happens after completing Year End:**

■ You may have to post corrections to the Prior Year. If so, use the Post to Prior Year function in order to make those changes. Retained Earnings updates are automatically performed. You may optionally post these corrections to a Year End Adjustment period to keep them separate from your other period Net Change amounts.

**You can find more tips like this and others at www.softrak.com under the Support>Technical Tips heading, the Support>Support Forum heading, as well as at www.pluscommunity.com in the Discussion Forums section.**

Photo by WR Jans Photography Adagio is a registered trademark of Softrak Systems Inc. All other trademarks are trademarks of their respective companies.

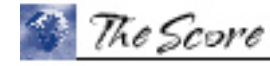

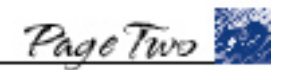

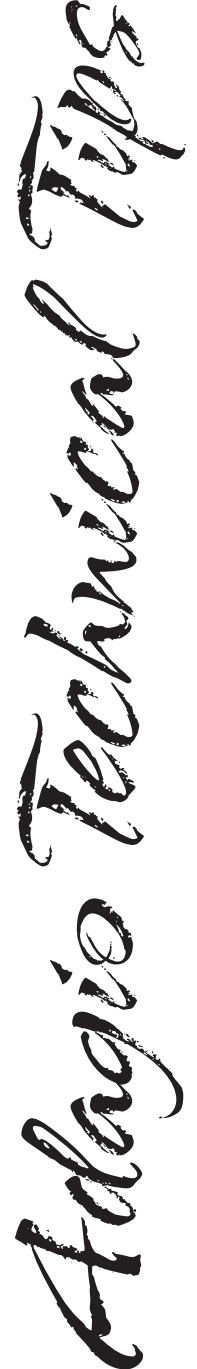

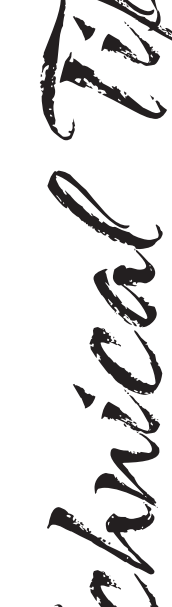